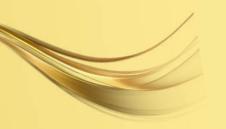

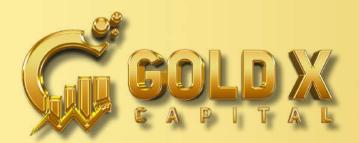

WWW.GOLDXCAPITAL.COM

## HOW TO CREATE NEW AFFILIATE ID IN GOLDXCAPITAL

- LOGIN TO THE WEBSITE WWW.GOLDXCAPITAL.COM
- SELECT THE NEW AFFILIATE OPTION
- A POP-UP PAGE WILL APPEAR, KINDLY ENTER YOUR CORRECT DETAILS IN NEW AFFILIATE OPTIONS.
- 1. FULL NAME
- 2. SPONSOR CODE
- 3. EMAIL ID
- **4. SELECT COUNTRY**
- **5. MOBILE NUMBER**
- 6. ACCESS CODE (PASSWORD)
- 7. CONFIRM ACCESS CODE
- ENTER THE ABOVE HUMAN VERIFICATION CODE
- CLICK ON LOCKED NOW
- YOU WILL RECEIVE YOUR NEW LOGIN ID AND PASSWORD
- PLEASE SAVE THE DETAILS & YOU WILL ALSO RECEIVE A CONFIRMATION EMAIL.

NOW YOU HAVE SUCCESSFULLY REGISTERED IN GOLDXCAPITAL

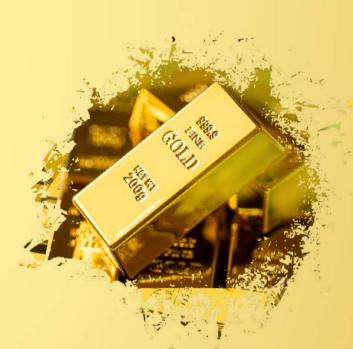

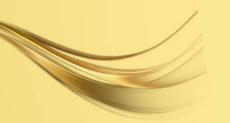

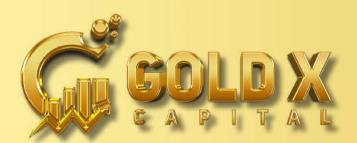

## HOW TO DEPOSIT FUND IN WWW.GOLDXCAPITAL.COM YOUR GOLDXCAPITAL ACCOUNT

- GO TO THE WEBSITE WWW.GOLDXCAPITAL.COM
- CLICK ON ENTER TAB FOR LOGIN AND ENTER YOUR AFFILIATE ID AND ACCESS CODE.
- GO TO SPECIAL TOOLS & CLICK ON DEPOSIT FUND.
- ENTER THE AMOUNT THAT YOU WISH TO DEPOSIT.
- SELECT THE COIN OPTION (BITCOIN, USDT, TRON, ETC.)
- CLICK ON PAY
- A QR CODE WILL APPEAR, SCAN THE QR CODE AND SEND THE AMOUNT FROM YOUR PAYMENT WALLET

OR

- COPY THE ADDRESS LINK AND SEND THE EXACT AMOUNT INCLUDING THE PRIORITY FEES FROM YOUR PAYMENT WALLET
- YOUR PAYMENT WILL SUCCESSFULLY REFLECT IN YOUR HOME SCREEN WITHIN FEW MINUTES.

YOU CAN THEN BUY ANY PACKAGE YOU WANT.

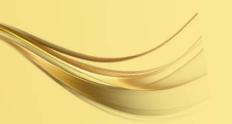

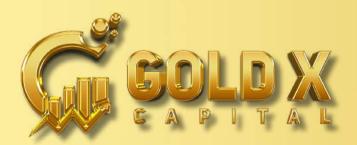

WWW.GOLDXCAPITAL.COM

## **HOW TO PURCHASE OR** ACTIVATION (TOPUP) IN GOLDXCAPITAL

- GO TO WEBSITE WWW.GOLDXCAPITAL.COM
- LOGIN TO YOUR ID.
- GO TO SPECIAL TOOLS & CLICK ON RECHARGE/BUY OPTION.
- SELECT WALLET
- (DEPOSIT WALLET OR REWARD WALLET).
- **ENTER YOUR MEMBER ID & AMOUNT.**
- CLICK ON CONFIRM TAB
- A POP-UP CONFIRM PAGE WILL APPEAR

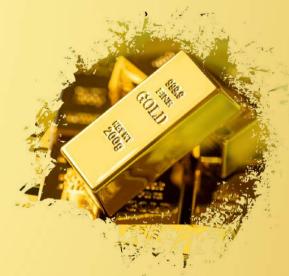

**NOW YOUR ACTIVATION PROCESS DONE SUCCESSFULLY** IN GOLDXCAPITAL

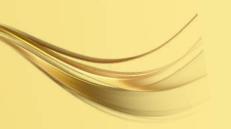

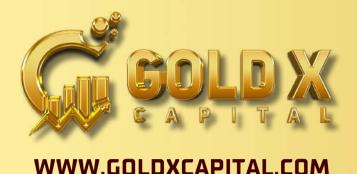

## HOW TO WITHDRAW FROM YOUR GOLDXCAPITAL ACCOUNT

- GO TO WEBSITE WWW.GOLDXCAPITAL.COM
- LOGIN TO YOUR ID.
- CLICK ON RECEIVE CRYPTO OPTION.
- SELECT RECEIVE BONUS OR RECEIVE ROI.
- SELECT PAYMENT MODE USDT (TRC-20).
- ENTER WITHDRAWAL AMOUNT.
- CLICK ON WITHDRAWAL

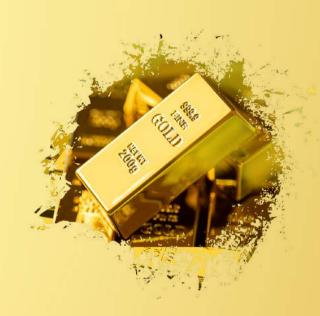

NOW YOUR WITHDRAWAL REQUEST IS SUCCESSFULLY PLACED WITH GOLDXCAPITAL.